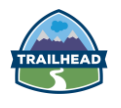

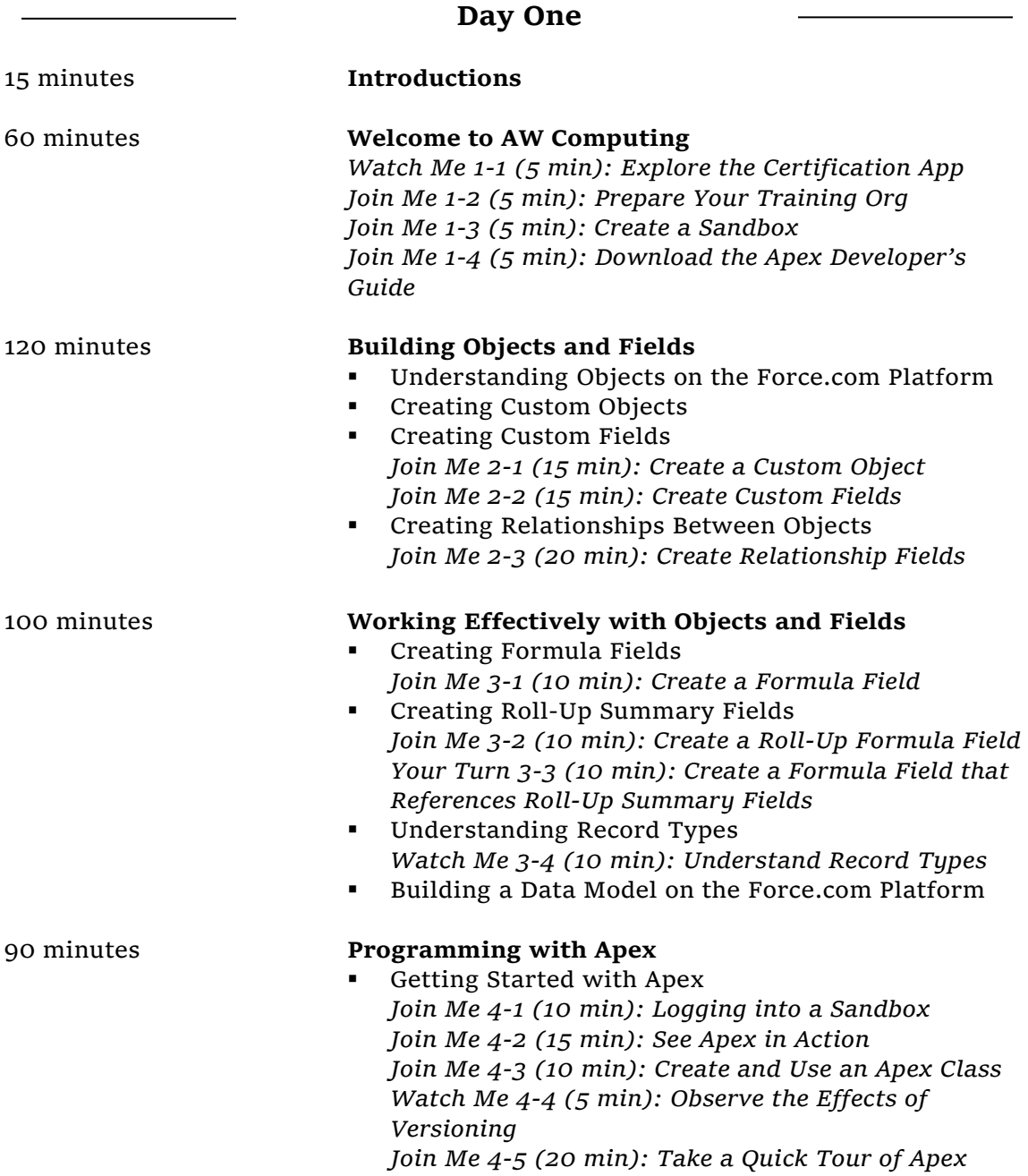

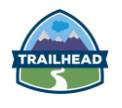

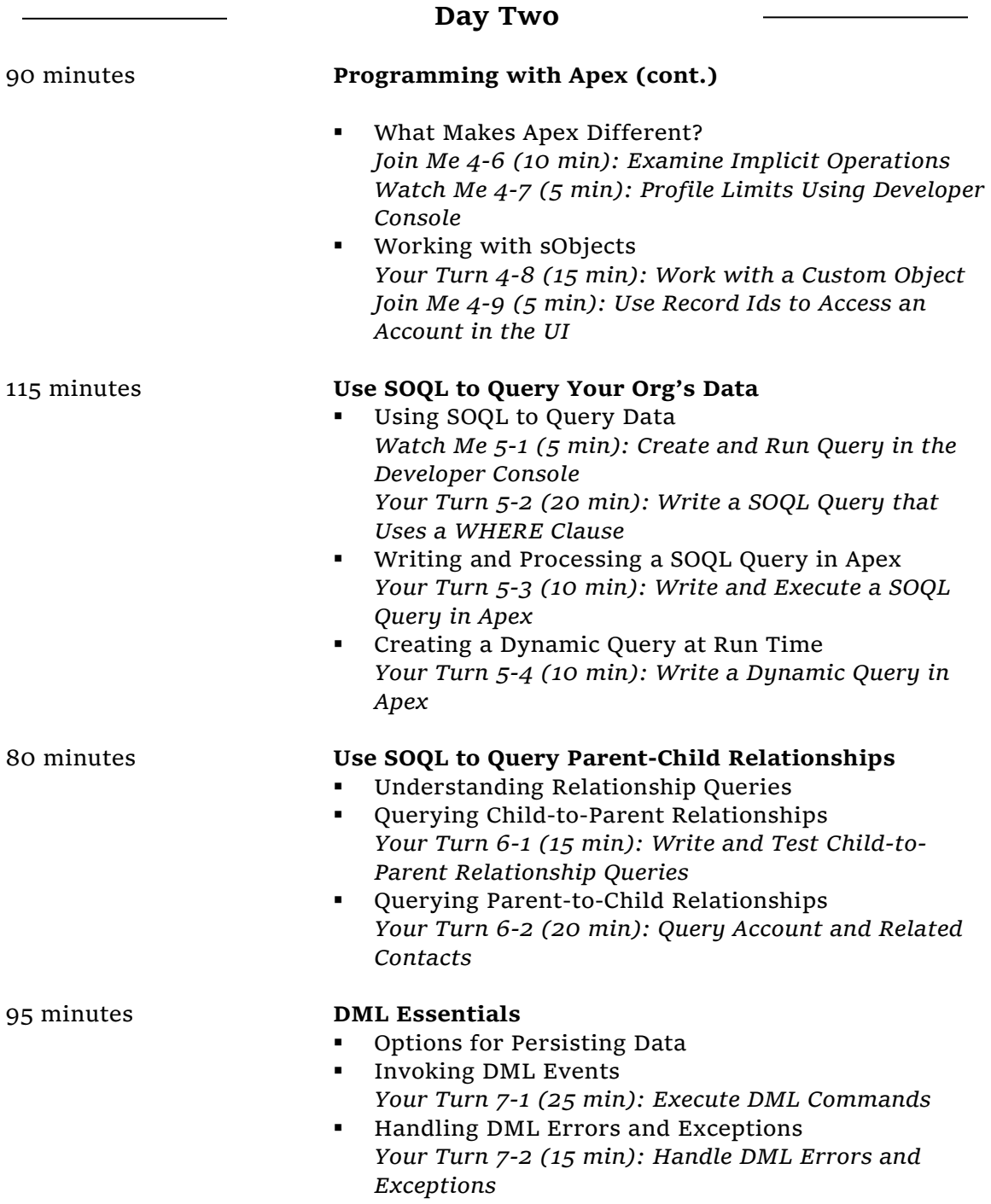

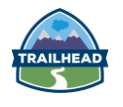

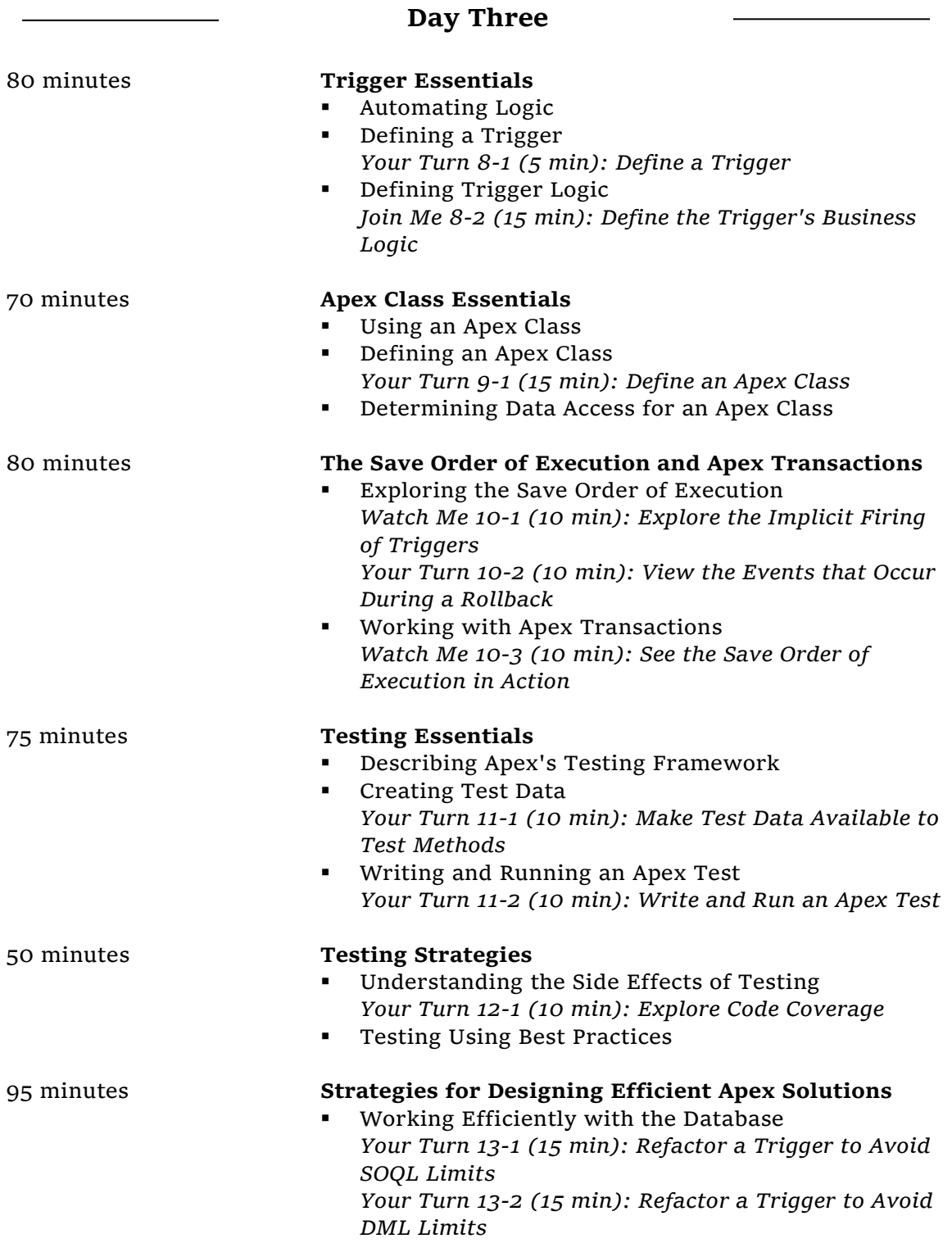

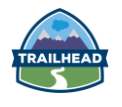

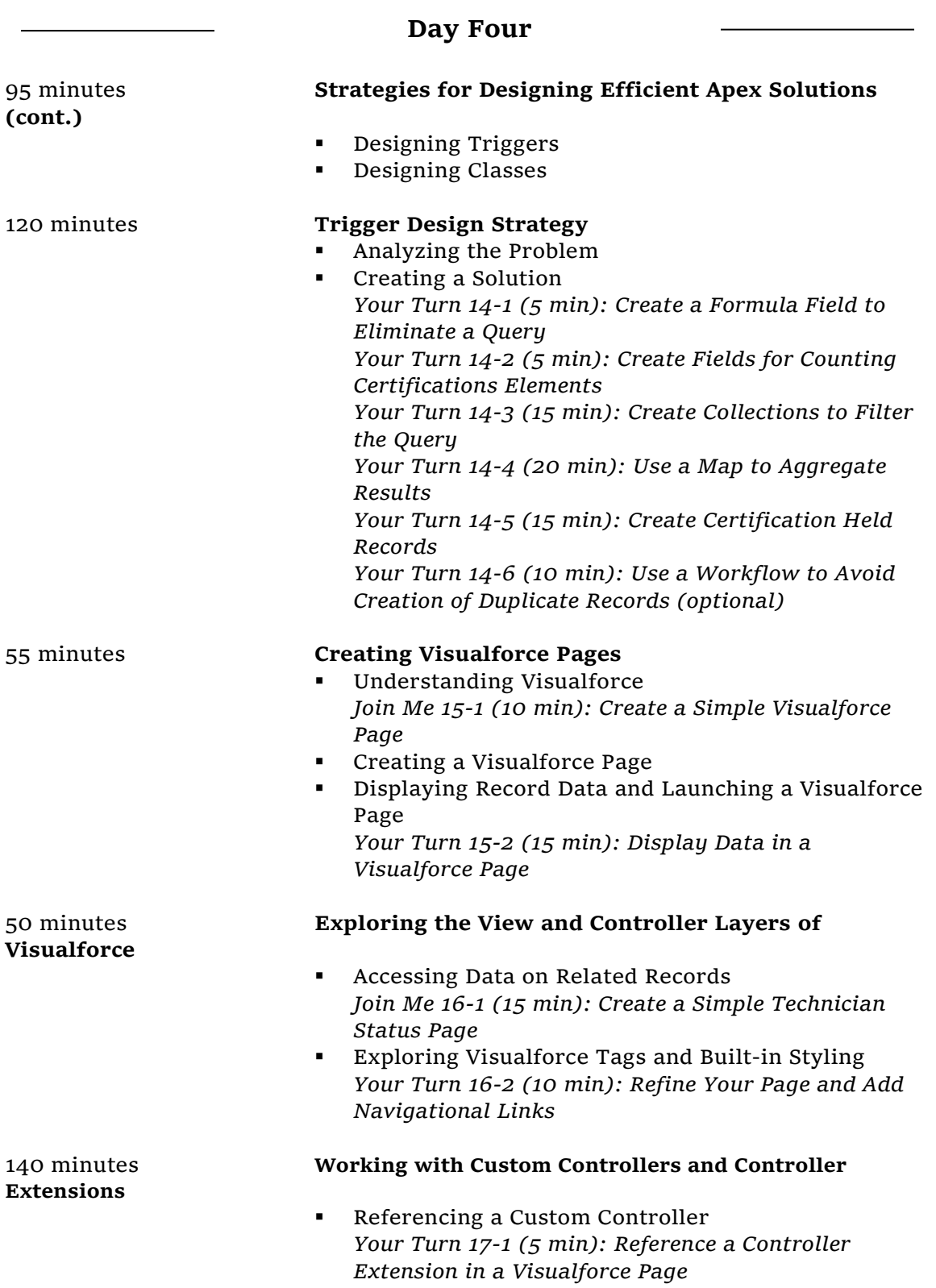

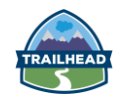

#### **DEX450: Programmatic Development Using Apex and Visualforce**

▪ Working with Getters, Setters, and Properties *Your Turn 17-2 (10 min): Create a Simple Read-Only Property*

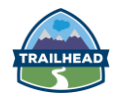

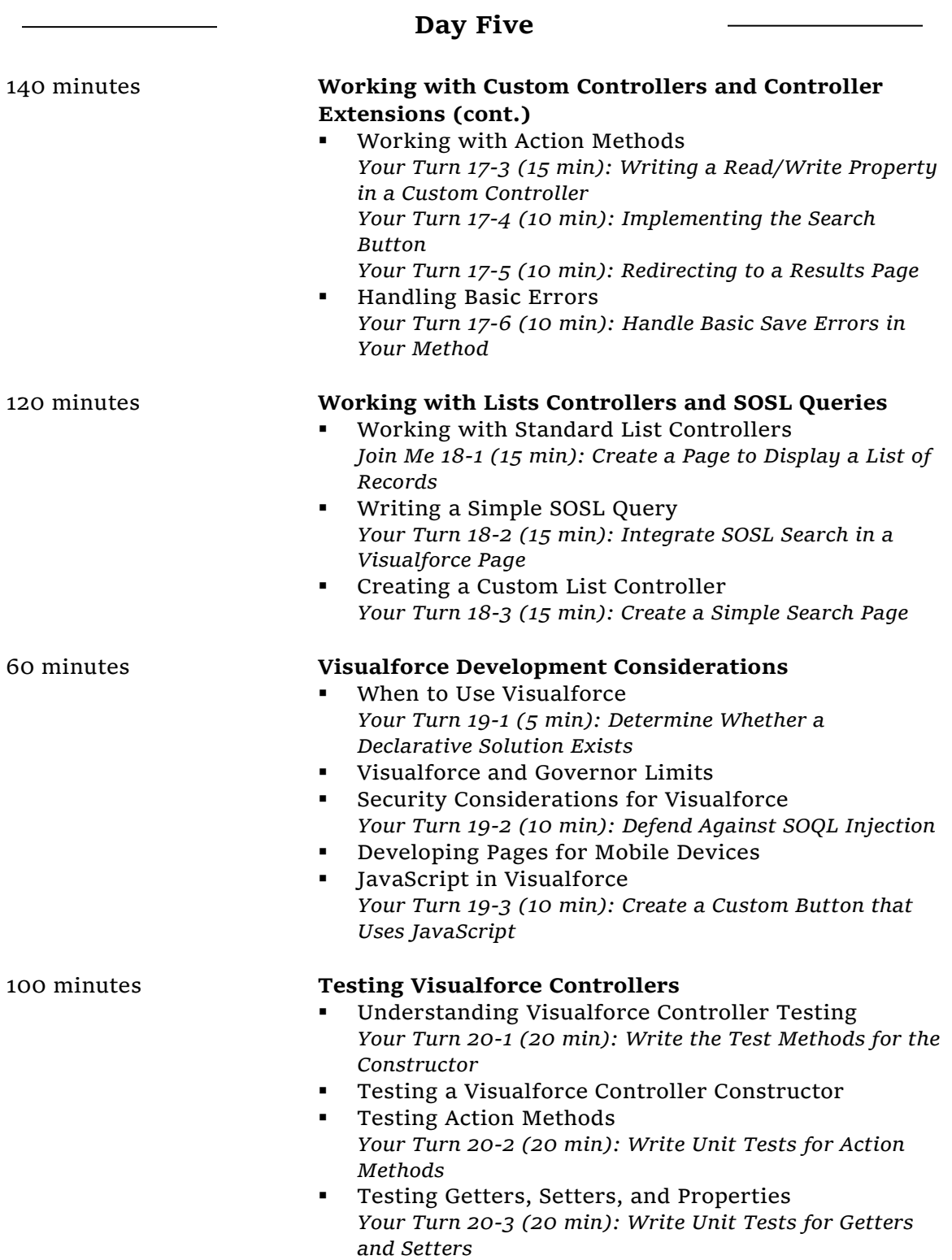

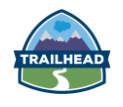

### **DEX450: Programmatic Development Using Apex and Visualforce**

15 minutes **Wrap Up**